## **Outline of Lecture**

**• Building Datapath for Various Operations**

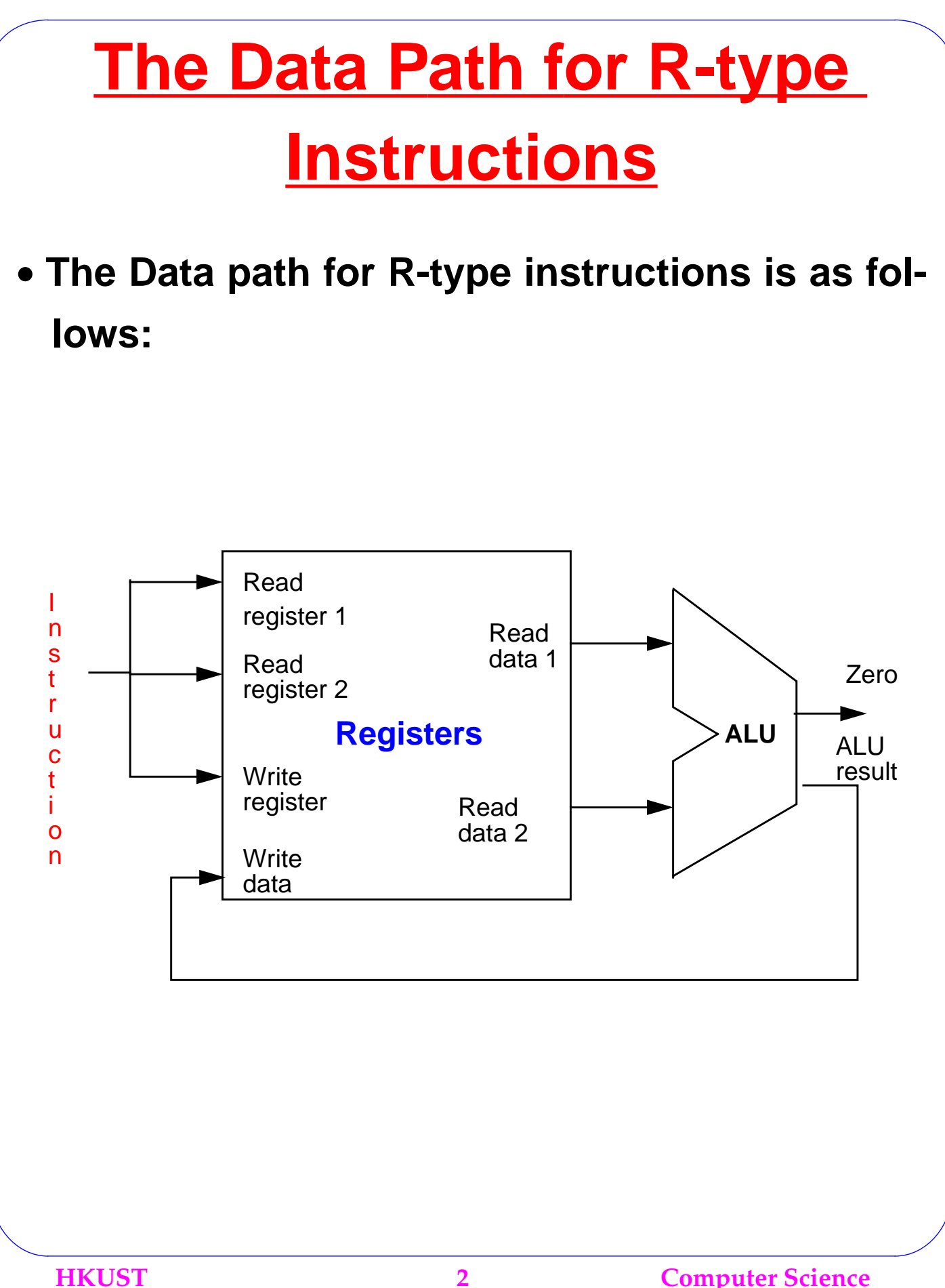

## **Load and Store Instructions**

**These are instructions (***I-type instructions***): they compute a memory address by adding a base register to a 16-bit signed offset field.**

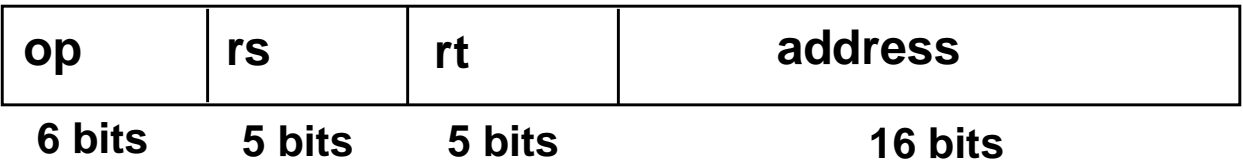

- ➔ **We need the same register file and same ALU as in R-type instructions.**
- ➔ **We need a data memory unit to get the data (load) and store the data (store).**
- ➔ **We also need to sign-extend the 16-bit offset into a 32-bit offset to be input into our 32-bit ALU.**

• **The data path for the load and store operations is as follows:**

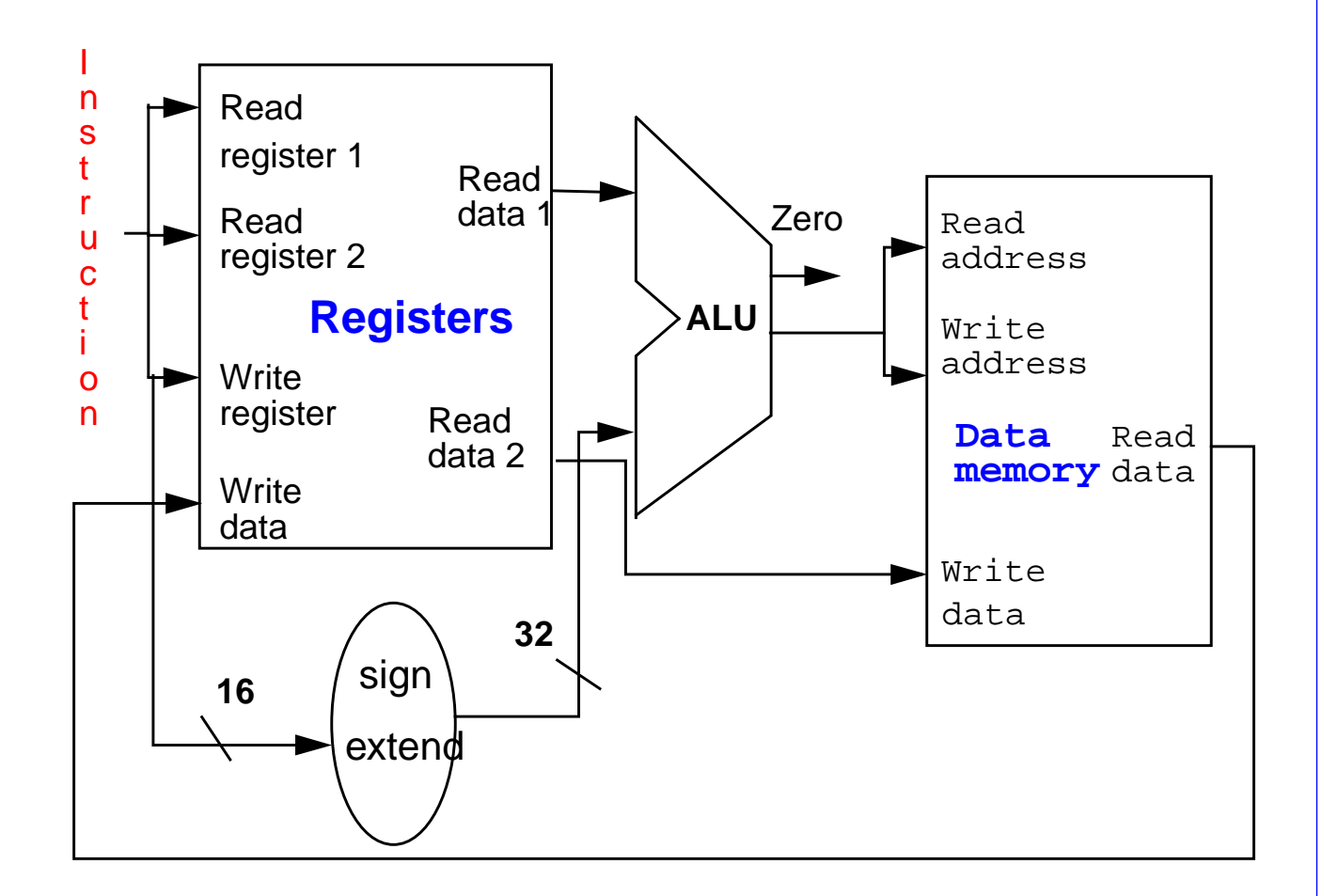

**HKUST 4 Computer Science**

## **Branching Instructions**

• **The beq instruction: it has 3 operands, 2 registers that are compared for equality, and a 16-bit offset used to compute the branch target address relative to the branch instruction address.**

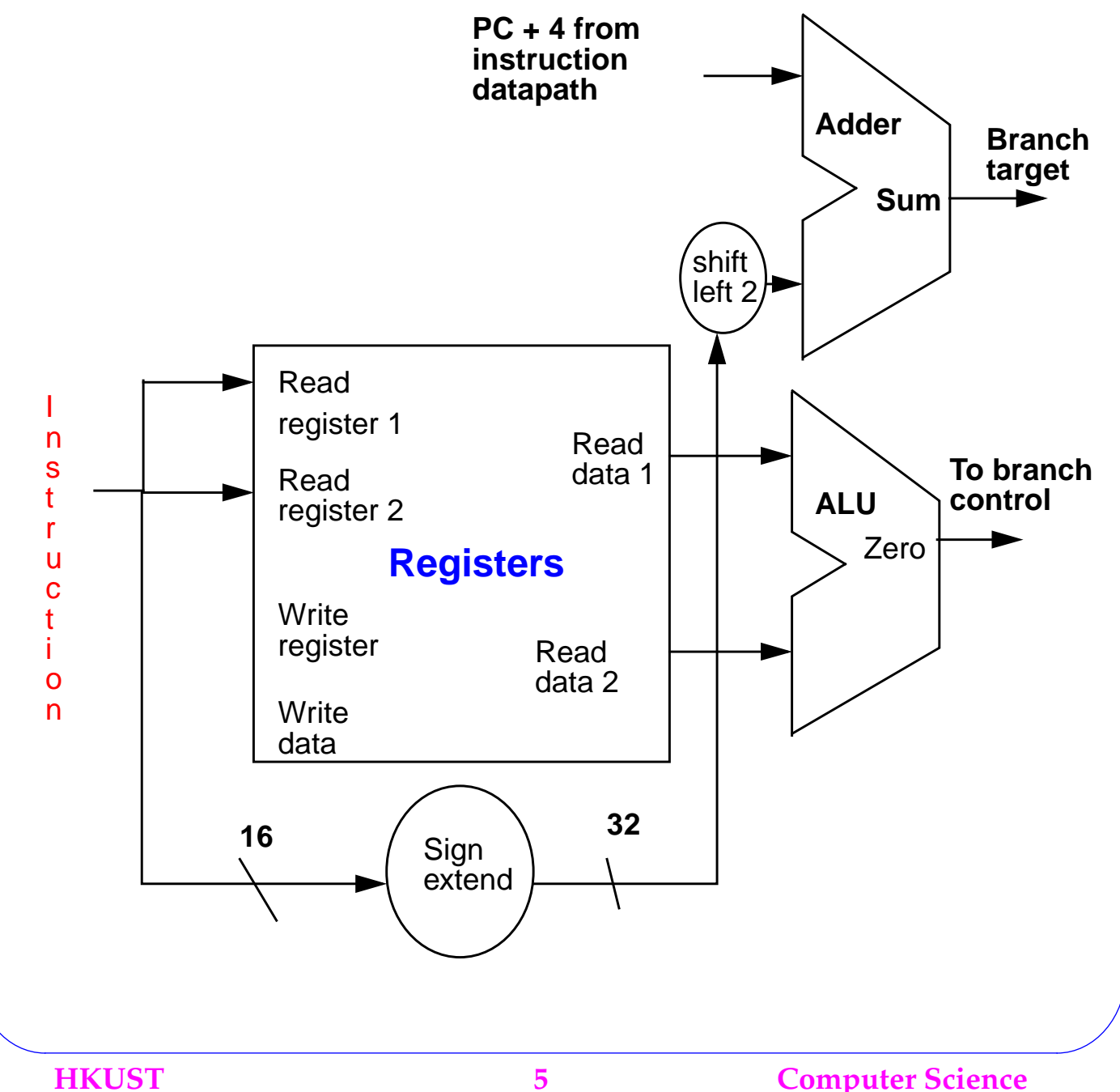

# **Simple Implementation of a Single Datapath**

- We will design a very simple implementation of our MIPS datapath - it executes a partial subset of the MIPS instructions: **lw, sw, beq, add, sub, and, or,** and **slt**.
- We already built the datapath for each of these instructions **separately**. Now, we need to combine them into a single datapath. Thus, we need to devise ways of **sharing** some of the resources (e.g., ALU) between the different instructions.

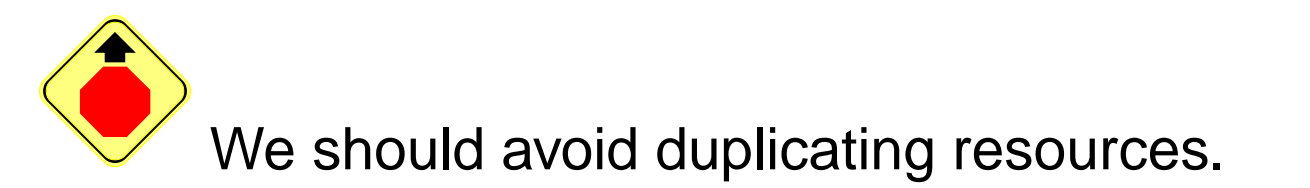

• We can easily combine the datapath for the R-type instructions (e.g., **add, sub**) with the datapath for the I-type instructions (e.g., **lw, sw**) (by using multiplexers to allow sharing of resources).

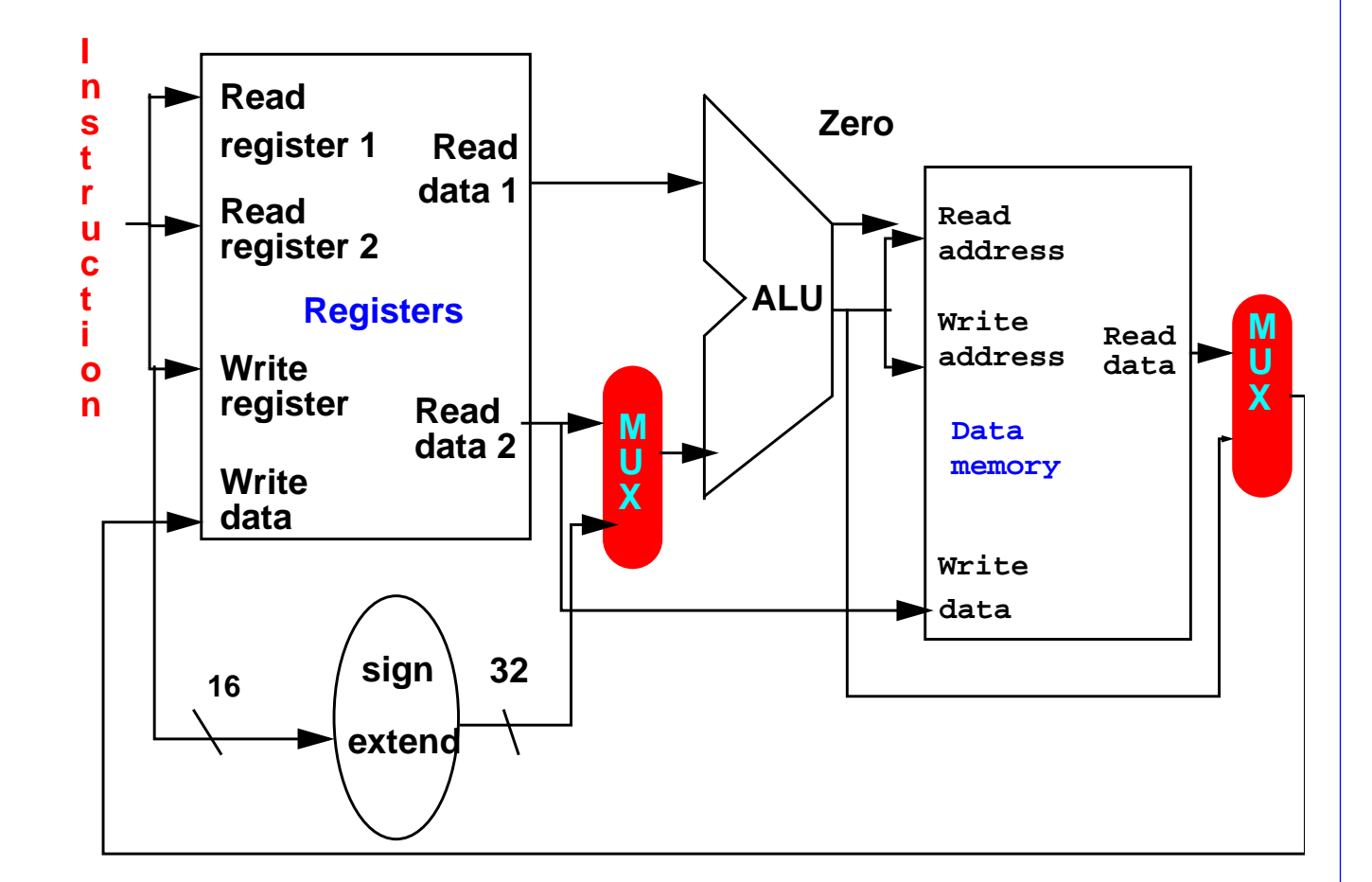

**HKUST 7 Computer Science**

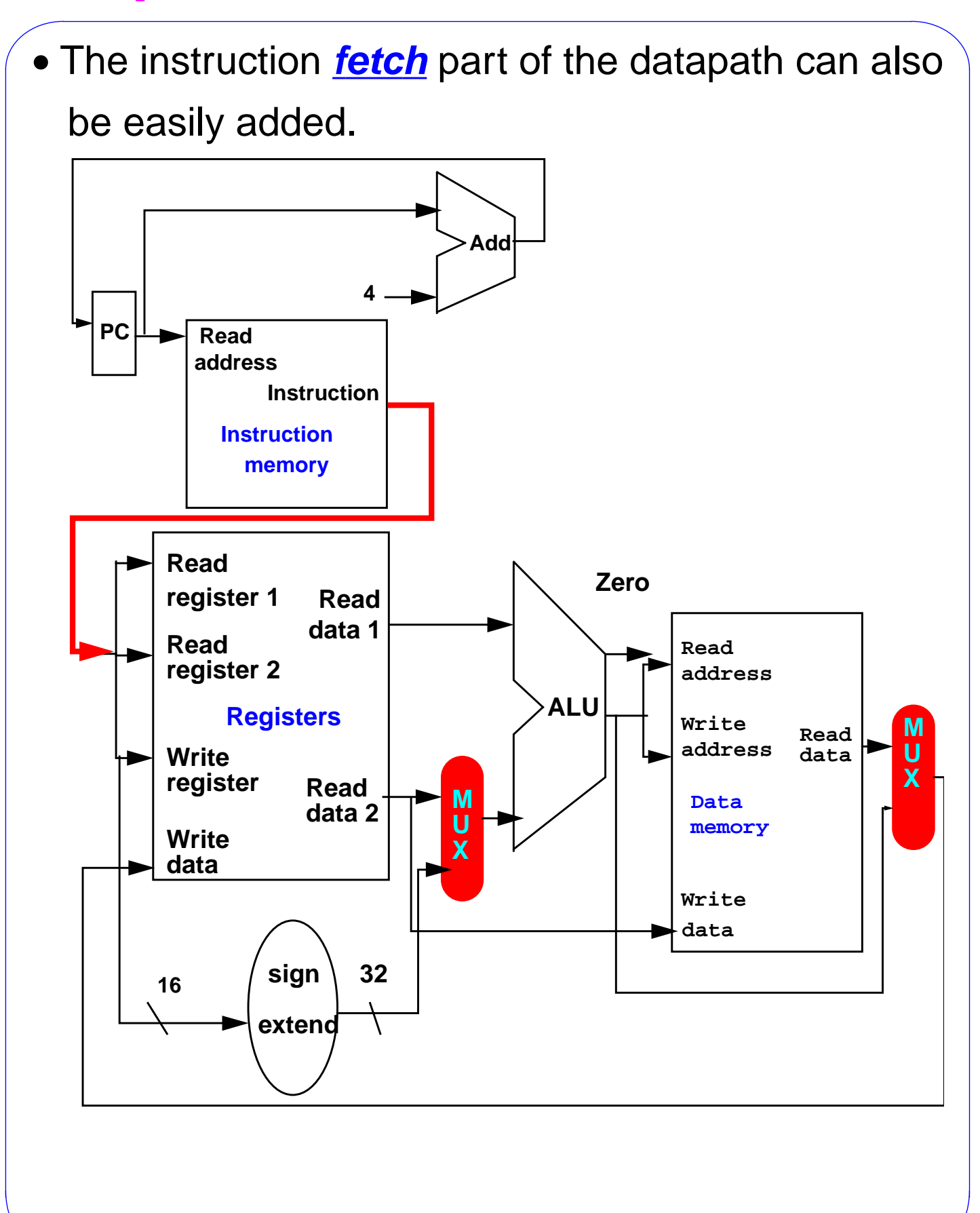

**HKUST 8 Computer Science**

• Next, we add the datapath for **branches** - so that we get a complete single datapath. **Read register 1 Read register 2 Write register Write data Read data 2 Read data 1 Registers ALU Zero sign <sup>16</sup> 32 extend Read address Write address Write data Read data Data memory M U X M U X Instruction Read address Instruction Add PC 4 memory Add M U X Shift left 2**

**HKUST 9 Computer Science**

## **ALU Control**

- Now that we finished the design of this partial single MIPS datapath, we need to add the **control unit** that controls the whole operation of the datapath.
- From the previous chapter when we designed the ALU - these are the control signals that we came up with:

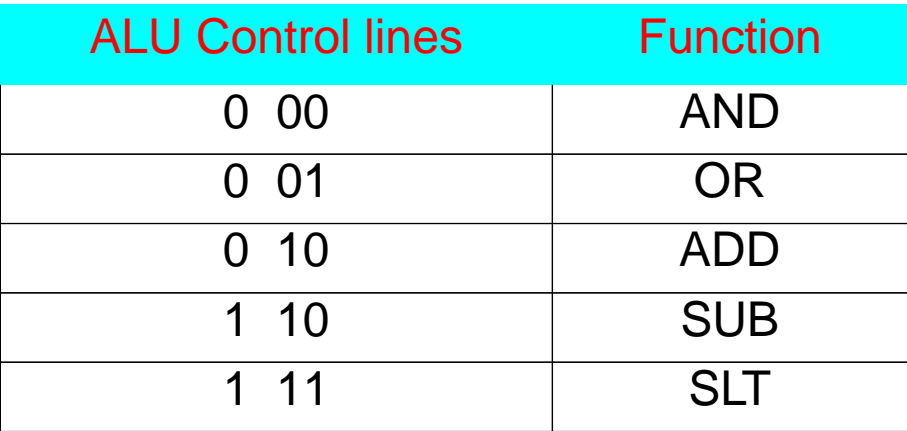

• By using the **function field** (6 bits for MIPS), the table above can be expanded to cover a wider range of instructions.

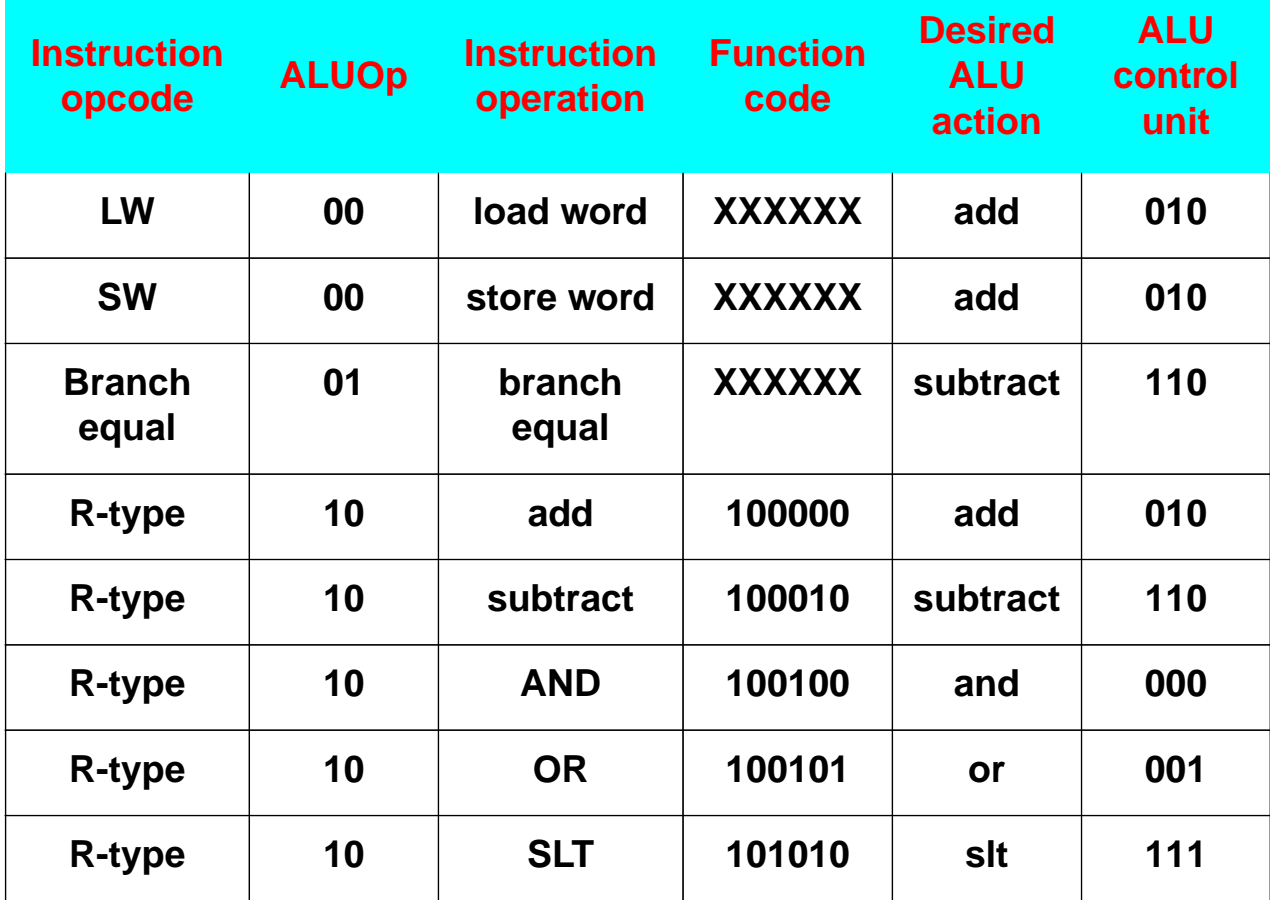

### **Further Reading**

**Chapter 5: David A. Patterson and John L. Hennessy. Computer Organization & Design: The Hardware / Software Interface. Morgan Kaufman Publishers, 1998. ( 348-355).**